# **QGIS Application - Bug report #20752 Qgis 3.4.1 crashes when accessing methods of feature**

*2018-12-07 01:34 PM - Anja Sen*

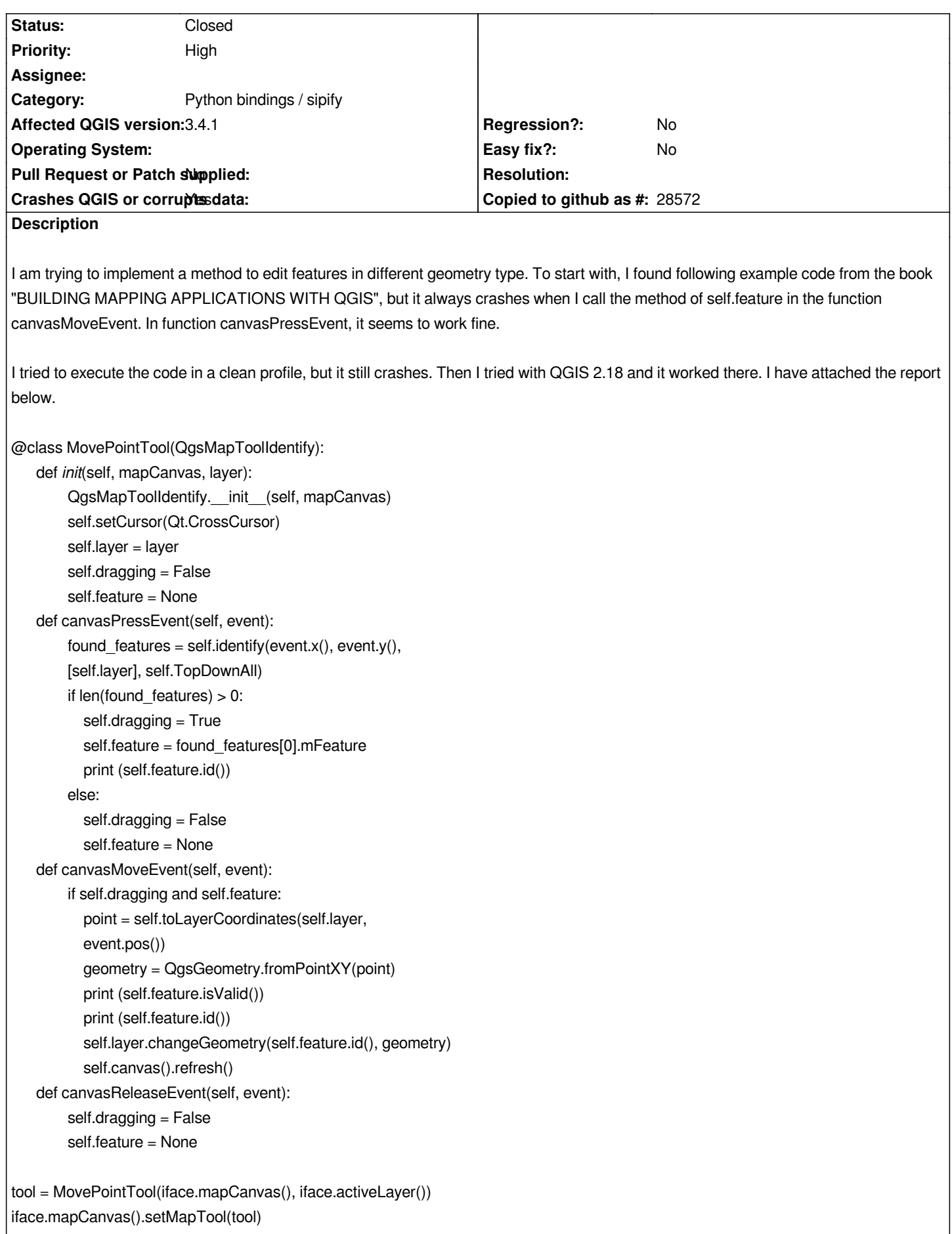

```
@
```
*Crash Report: Crash ID: 46eec519cad6876ebf2347eb73a9fc7f3df167fa Stack Trace QgsFeature::isValid : PyInit\_\_core : PyMethodDef\_RawFastCallKeywords : PyMethodDef\_RawFastCallKeywords : PyEval\_EvalFrameDefault : PyFunction\_FastCallDict : PyMethodDef\_RawFastCallDict : PyObject\_Call : PyInit\_sip : PyInit\_\_gui : QgsMapCanvas::mouseReleaseEvent : QWidget::event : QFrame::event : QGraphicsView::viewportEvent : QCoreApplicationPrivate::sendThroughObjectEventFilters : QApplicationPrivate::notify\_helper : QApplication::notify : QgsApplication::notify : QCoreApplication::notifyInternal2 : QApplicationPrivate::sendMouseEvent : QSizePolicy::QSizePolicy : QSizePolicy::QSizePolicy : QApplicationPrivate::notify\_helper : QApplication::notify : QgsApplication::notify : QCoreApplication::notifyInternal2 : QGuiApplicationPrivate::processMouseEvent : QWindowSystemInterface::sendWindowSystemEvents : QEventDispatcherWin32::processEvents : TranslateMessageEx : TranslateMessage : QEventDispatcherWin32::processEvents : qt\_plugin\_query\_metadata : QEventLoop::exec : QCoreApplication::exec : main : BaseThreadInitThunk : RtlUserThreadStart : QGIS Info QGIS Version: 3.4.1-Madeira QGIS code revision: 383851c597 Compiled against Qt: 5.11.2 Running against Qt: 5.11.2*

*Running against GDAL: 2.3.2*

*System Info CPU Type: x86\_64 Kernel Type: winnt Kernel Version: 6.1.7601*

#### **History**

### **#1 - 2018-12-07 03:56 PM - Giovanni Manghi**

*- Priority changed from Normal to High*

*- Category changed from Editing to Python bindings / sipify*

#### **#2 - 2019-01-28 03:40 PM - Hugo Mercier**

*Reproduced on 3.4.4*

*I guess this is because you are storing a reference to a QgsFeature that sometimes no longer exist when you use it.*

*self.feature = found\_features[0].mFeature*

*Copying the feature seems to fix the problem*

*self.feature = QgsFeature(found\_features[0].mFeature)*

## **#3 - 2019-01-28 03:40 PM - Hugo Mercier**

*- Status changed from Open to Closed*